# Программная инженерия

# Кодирование (разработка) ПО: управление рисками

# Вопросы

- Управление рисками
	- Определения
	- Основные виды и источники рисков в программных проектах
	- Методы анализа и управления рисками
- Контроль качества
	- Стандарты программирования
	- *Метрики для исходного кода*
- Организация и инструментальные средства коллективной разработки

# Характеристики

Определения

# **РИСКИ**

# Риски vs. проблемы

- Риск неопределенное событие или условие, наступление которого отрицательно или положительно сказывается на целях проекта
- Риск это проблема, которая еще не возникла, а проблема – это риск, который материализовался

# Риски: характеристики – 1/2

- Причина или источник
	- Явление, обстоятельство обусловливающее наступление риска
- Симптомы риска
	- Указание на то, что событие риска произошло или вот-вот произойдет
- Последствия риска
	- Проблема или возможность, которая может реализоваться в проекте в результате произошедшего риска

### Риски: характеристики – 2/2

- Влияние риска
	- Влияние реализовавшегося риска на возможность достижения целей проекта. Воздействие обычно касается стоимости, графика и технических характеристик разрабатываемого продукта
	- Многие риски происходят частично и оказывают соразмерное отрицательное или положительное воздействие на проект

Определения Этапы Методы

**УПРАВЛЕНИЕ РИСКАМИ: ТЕОРИЯ**

# Управление рисками – 1/2

- Управление рисками это процесс принятия и выполнения управленческих решений, направленных на
	- снижение вероятности возникновения неблагоприятного результата и
	- минимизацию возможных потерь, вызванных его реализацией
- В экономике: управление рисками базируется на:
	- Полезности
	- Регрессии
	- Диверсификации

# Управление рисками - 2/2

- Полезности
	- Способность удовлетворять какую-нибудь человеческую потребность
- Регрессия
	- Частный случай ошибки селекции, когда группы отбираются на основе крайних показателей (сдвиг среднего значения сильно зависит от «краев» выборки)
- Диверсификация
	- Расширение ассортимента производимых товаров и/или услуг

# Этапы управления рисками – 1/2

- Выявление риска:
	- Собственно выявление
	- Оценка вероятности его реализации
	- Оценка масштаба последствий и определение (максимального) возможного убытка
- Выбор методов и инструментов управления выявленным риском
- Разработка риск-стратегии с целью снижения вероятности реализации риска и минимизации возможных негативных последствий

# Этапы управления рисками – 2/2

- Реализация риск-стратегии
- Оценка достигнутых результатов и корректировка риск-стратегии

### Методы анализа рисков

- Виды (этапы?):
	- Качественный определение факторов, областей и видов риска
		- Осуществляется экспертным путём на основе опыта работы по данному направлению
	- Количественный означивание количественных характеристик рисков
		- Дает возможность численно определить возможный объём потерь по каждому виду риска

### Методы количественного анализа – 1/2

- Аналогий использование данных по другим предприятиям (случаям, проектам)
- Статистический основывается на изучении имеющейся статистики
	- Аналогий vs. Статистический
- Экспертный сбор мнений квалифицированных специалистов ? «А судьи кто?»
	- ?

### Методы количественного анализа – 2/2

- Моделирования (имитационного) позволяет оценить развитие ситуации по модели
	- Может быть основой СППР
	- Как построить модель?
- Смеси методов

# Методы управления рисками

- Базовыми методами управления являются:
	- Игнорирование
	- Отказ от риска
	- Снижение
		- Профилактика или диверсификация
	- Передача
		- Аутсорсинг
	- Принятие
		- Формирование резервов или запасов
	- Скрытие (улыбаемся и машем)

### Методы управления рисками

- 5.5 Методы снижения риска.
	- Наиболее распространённым способом борьбы с риском в инвестиционных проектах являются:
	- а) распределение риска;
	- б) страхование риска;
	- в) резервирование средств;
	- г) использование метода частных рисков.
	- Распределение риска осуществляется в процессе подготовки плана проекта и контрактных документов. Как правило, ответственность за конкретный риск возлагают на ту сторону, по чьей вине или в зоне чьей  $\mathbf{S} = \mathbf{S} = \mathbf{S} = \mathbf{S}$

# УПРАВЛЕНИЕ РИСКАМИ: БЛИЖЕ К ДЕЛУ

Примеры

Риски в разработке ПО

# Риски в разработке ПО – 1/3

- Связанные с требованиями
	- Изменение требований в процессе разработки
	- Ошибка в оценках (условий, требуемых характеристик продукта, etc.)
- Продукт не прошел приемку у заказчика: сделали не то
	- Сменился бизнес
	- Сменились люди у заказчика
	- «Потеря в канале» (разработчики архитектуры не прочли ТЗ, кодеры не прочли эскизный проект)

# Риски в разработке ПО – 2/3

- Срыв сроков
	- «Благодаря своей неощутимой природе и уникальности программного обеспечения, процесс разработки ПО сложно оценить и расписать» (с) Гениальный [российский] программист
- Социальные риски
	- Уход ключевых сотрудников (групп)
	- Набор новых

# Риски в разработке ПО – 3/3

- Не успели / не смогли
	- Низкая продуктивность
	- «Синдром студента»
	- Недооценка времени на развертывание / внедрение / отладку
- Технические риски
	- Сложность предметной области
	- Новые технологии / архитектуры

# Пример управления: изменение ТЗ

- Согласованность в работке заказчики и исполнителя (наличие горизонтальных связей)
- Правильное документирование стадий: – ТЗ разбивается на CR и DR
	- Архитектура
- Работающие процедуры управления изменениями
- Приоритетизация
- Разбиение проекта на фазы

#### Пример управления: ошибка в оценке

- «Правильные» люди в команде проектирования и разработки
- Улучшение качества требований
- Использование проверенных методологий и/или инструментов
- Обучение персонала
- Прототипирование

### Пример управления: сделали не то

- Квалифицированный менеджер проекта
- Постоянный контакт с заказчиком (прототипирование, документация, демонстрации, тестовая обкатка)
- Доступность аналитиков на протяжении проекта
- Улучшение качества проектной документации (в том числе ТЗ)

#### Пример управления: не успели

- Квалифицированный менеджер проекта
- Вовлечение команды в процесс планирования и оценки
- Экстим: экстремальное программирование и семинары
- Резюмируя:
	- Уменьшить длину шагов
	- Увеличить «прозрачность» прогресса

#### Пример управления: шмена шоштава

- Документирование!
- Взаимодействие сотрудников
	- Экстрим: парное программирование
- Сплочение коллектива
- Предусмотренное обучение новых сотрудников
- Наличие в коллективе специалистов разного уровня подготовки
- NB! Выделение лидеров и ключевых разработчиков сначала увеличивает производительность, затем тормозит и блокирует развитие

# «Так что же делать?»  $-1/2$

- На этапе планирования:
	- Найти критические пути
	- Выделить время и ресурсы на нивелирование негативных влияний:
		- «Хвост по частям»
		- Отдельные «пустые» места
	- Уменьшить длину непрерывных шагов
	- Предусмотреть контроль выполнения

# «Так что же делать?» – 2/2

- На этапе выполнения:
	- Контроль
	- Обнаружение симптомов
	- Реагирование

# Стандарты

• ГОСТ Р ИСО/МЭК 31010—2011 – Менеджмент риска. Методы оценки риска (ISO/IEC 31010:2009)

# **КОНТРОЛЬ КАЧЕСТВА ПО**

Стандарты программирования

#### Стандарты программирования: что

- Под стандартом программирования понимают свод правил, описывающих требования к:
	- Оформлению кода программ
	- Типовым программным решениям
	- Организации кодирования и отладки
	- Организации совместной работы
	- Прочие требования

# Стандарты программирования: свойства

- Не являются всеобщими. Типичные источники:
	- Распространённой печатная работе по ЯП
		- Пример: Стандарт кодирования на языке Си K&R описан Керниганом и Ричи в их книге
	- Широко применяемые библиотеки и их API
	- Ведущие компании-разработчики ПО (MS, Sun, etc.)
	- Внутренние документы компаний или консорциумов
- Их нарушения «очевидны и видны невооруженным ВЗГЛЯДОМ»:
	- Используются для анализа кода и проектов
	- Все же есть некоторые общепринятые правила, с применением которых соглашаются даже те, кто их принципиально не соблюдает сам
- Зависят от языка программирования

Стандарты программирования: зачем - 1/2

- Качество кода
	- $\rightarrow$  Одинаковое решение однотипных задач  $\rightarrow$ ясность кода  $\rightarrow$  упрощает сопровождение
- Скорость разработки
	- Разработчику не приходится решать все задачи и принимать решения «с нуля»

#### Стандарты программирования: зачем - 2/2

- Уровень взаимодействия в команде
	- $-$  Многие мелкие вопросы решены  $\rightarrow$  устраняет ненужные дебаты
	- Облегчает понимание и поддержку чужого кода членами команды
- Согласованность в работе
	- Разработчики сосредотачивают усилия на решении действительно важных задач
	- (Deadline же!) В цейтноте проще делать что-то обычное, чему их учили, натренированное

### Примеры: стиль оформления кода – 1/4

- NB! Без фанатизма! Без мелочности
- Отступы
- Правила именования
	- Переменных (например: венгерская нотация)
	- Классов / структур / модулей
	- Функций / методов
- Правила оформления управляющих структур
- (?) Длины строк, длины имен, пробелы или табуляции, etc.

#### Примеры: стиль кодирования – 2/4

- Комментарии
- Один вход один выход
- Сокрытие информации
- Глобальные и совместно используемые данные

#### Примеры: организация работы – 3/4

- Компилируйте без замечаний при максимальном уровне предупреждений
- Используйте автоматические системы сборки программ
- Используйте систему контроля версий
- Регулярно просматривайте код всей командой
#### Примеры: правила Detailed Design – 4/4

- Масштабируемость
- Сложность алгоритмов
- Кросс-платформенность
- Многонитевость < Многопоточность < {Распределенные алгоритмы|Распределенные приложения }

#### Психологические аспекты

Организация

Инструментальные средства

# **КОЛЛЕКТИВНАЯ РАЗРАБОТКА**

# Эффект Рингельмана – 1/3

- 1927 серия психологических экспериментов  $\rightarrow$ «эффект Рингельмана»
- Суть эксперимента:
	- Обычные люди поднимали тяжести. Для каждого фиксировали максимальный вес, который он «потянул»
	- После чего людей объединяли в группы, сначала по двое, потом – четыре человека, восемь.
- Ожидания:
	- если один человек может поднять условно 100 кг, то двое вместе должны поднять:
		- 200 кг (простое суммирование)
		- > 200 ег (т.к. «групповая работа позволяет достичь большего, ее результат превосходит сумму отдельных результатов членов группы)

# Эффект Рингельмана – 2/3

- Реальный результат:
	- Двое людей поднимали лишь 93% от суммы их индивидуальных показателей
	- Восемь лишь 49%
- Попытки исправить положение:
	- Использовали других задания (например, перетягивание каната)
	- Увеличивали размер групп процент падал

# Эффект Рингельмана – 3/3

- Психологическое объяснение:
	- Когда человек рассчитывает только сам на себя, он прилагает максимум усилий
	- В группе можно и сэкономить силы: никто ж не заметит
- Принцип «пассивности»:
	- Когда человек действует, он запоминает свои усилия и фиксирует их уровень для себя
	- В дальнейшем он/она прикладывает именно столько усилий или меньше
	- Формируется пассивное отношение к делу, в которое вовлечен вместе с другими сам

#### Организация

- Организационные средства
	- Выделение ответственных лиц (руководителя проекта, технолога, и т.д.)
	- Создание и контроль исполнения инструкций
- Технические
	- Библиотека проектной документации
	- Программные средства поддержки

### Инструментальные средства – 1/2

- Централизованные хранилища документации:
	- Файловые хранилища
	- Web-сервера
	- Хранилища документов
	- Wiki-подобные средства

#### Инструментальные средства – 2/2

- Программные средства поддержки
	- Системы управления версиями
	- Системы автоматической компиляции
	- Системы автоматического тестирования
	- Система автоматического документирования
	- Системы отслеживания ошибок

# Назначение Рабочий цикл

#### **СИСТЕМЫ УПРАВЛЕНИЯ ВЕРСИЯМИ**

### Назначение  $-1/2$

- Система управления версиями (Version Control System (VCS), Revision Control System) позволяет:
	- Хранить документы
	- Сохранять историю **всех** изменений каждого документа. Все версии доступны – можно при необходимости возвращаться к более ранним версиям
	- Координировать работу нескольких авторов
	- Назначать и использовать управление уровнями доступа, включая аутентификацию пользователей и управление доступом

### Назначение  $-2/2$

- Избегать возникновения конфликтующих версий файлов и помогает разрешать возникающие:
	- Хранит данные о том, кто и когда внес то или иное изменение
	- Показывает различия между версиями одного и того же файла
	- Хранит изменения в версии документа совместно с описанием причины внесения изменений

# Свойства репозитория – 1/2

- История всех изменений всех файлов и директорий
	- Есть возможность восстановить любую предыдущую версию файла
	- Запоминает перемещенные и удаленные файлы / директории
- Контроль доступа
	- Разрешения на операции чтения / записи для пользователей и групп
	- Разрешения могут назначаться на уровне репозитория, директории, файла

# Свойства репозитория – 2/2

- Журнал изменений. Записываются:
	- Автор изменения
		- Автоматически, как логин пользователя системы
	- Дата/время внесения изменения
		- Автоматически, как системное время
	- Причина внесения изменений
		- Вручную
		- Может ссылаться на документы / запросы на изменения / зарегистрированные ошибки в проекте

### Типичный рабочий цикл

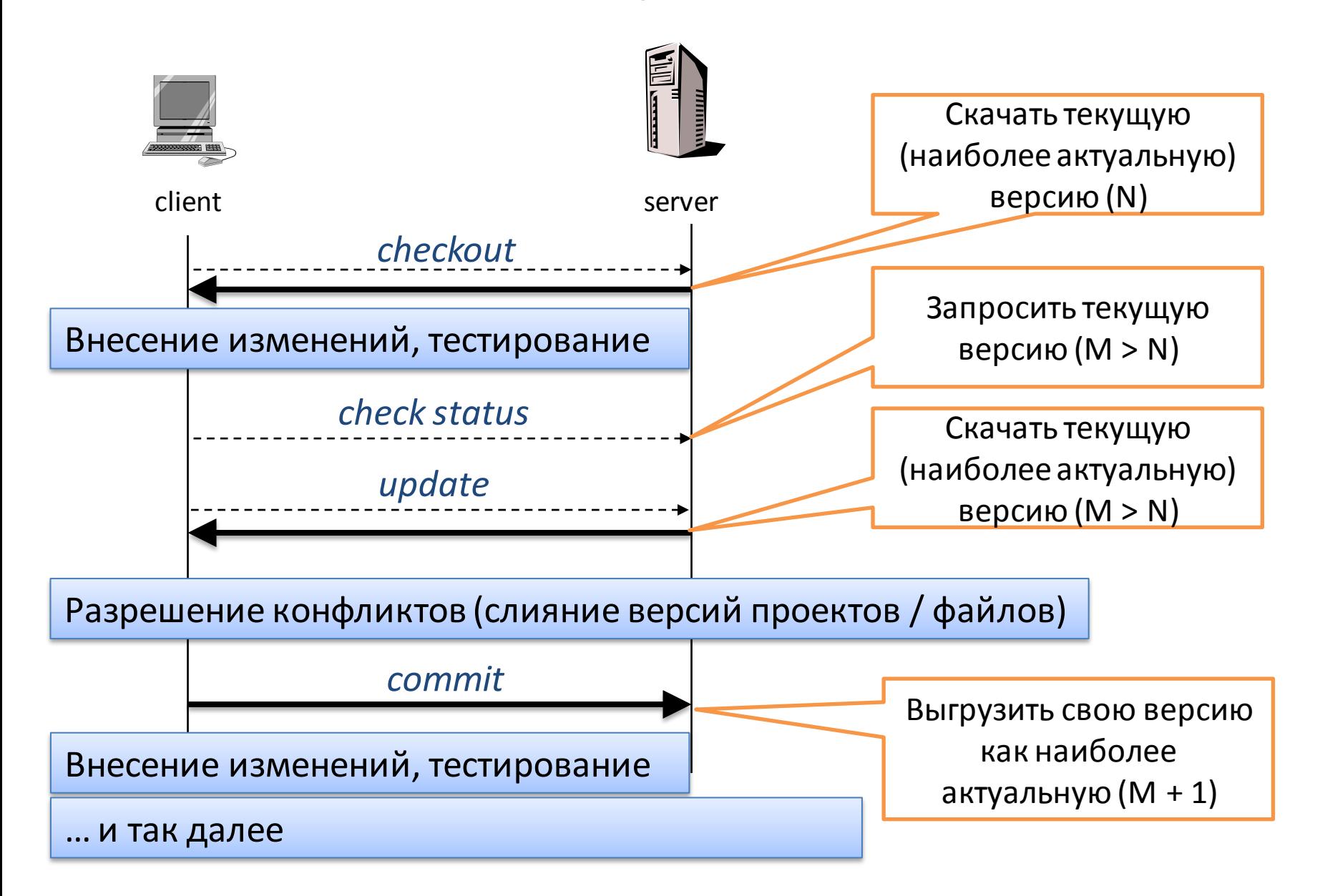

### Примеры

- Распределенные каждый разработчик использует свой локальный репозиторий, синхронизация работы – отдельная задача
	- Open-source: GNU arch, Bazaar, **Git**
	- Proprietary: BitKeeper, Code co-op, TeamWare
- Клиент-серверные разработчики используют единый репозиторий на сервере
	- Open-source: CVSNT, OpenCVS, **CVS, Subversion**
	- Proprietary: a lot

# **CVS (Subversion)**

- Concurrent Versions System
- Особенности:
	- Клиент-серверная архитектура
	- Невозможность удаления файла из архива
	- Создает «скрытые» папки
	- Наиболее широко распространена
	- Большое число клиентов
	- Интегрирована во многие средства разработки **NO**

### CVS: Интеграция с Eclipse

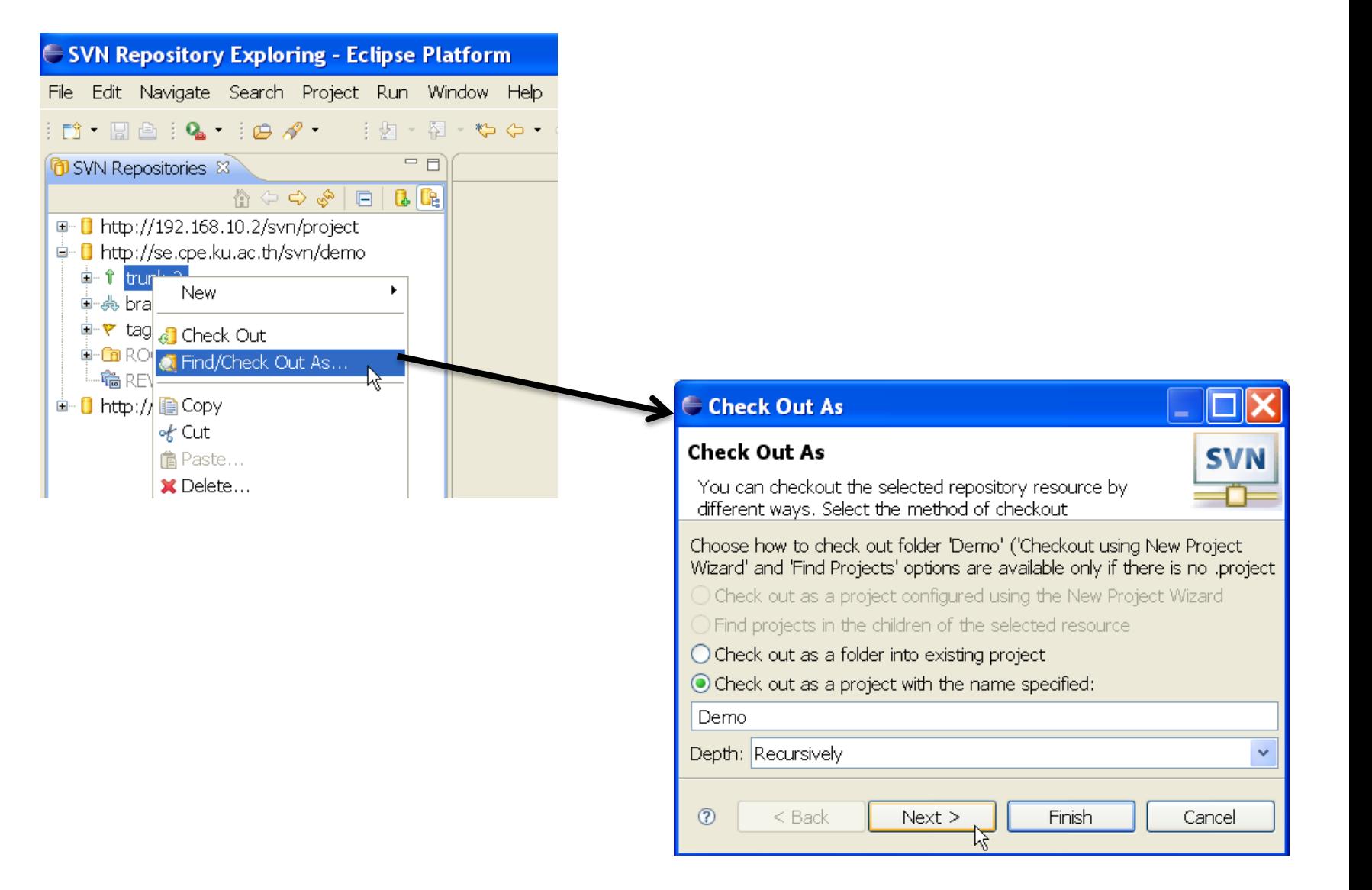

# **CVS: TortoiseSVN**

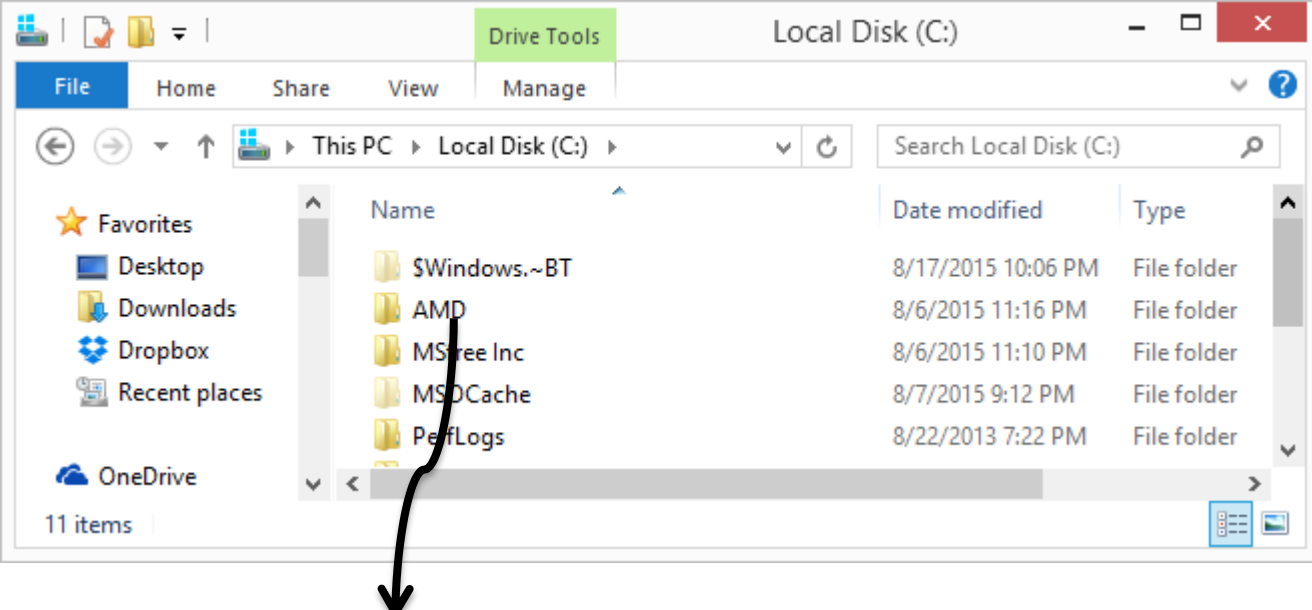

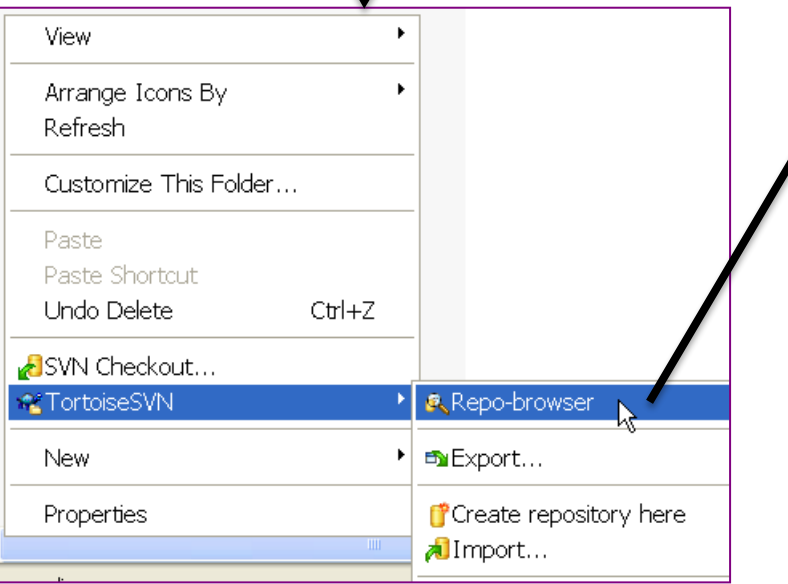

#### \* http://se.cpe.ku.ac.th/svn/demo - Repository Browser

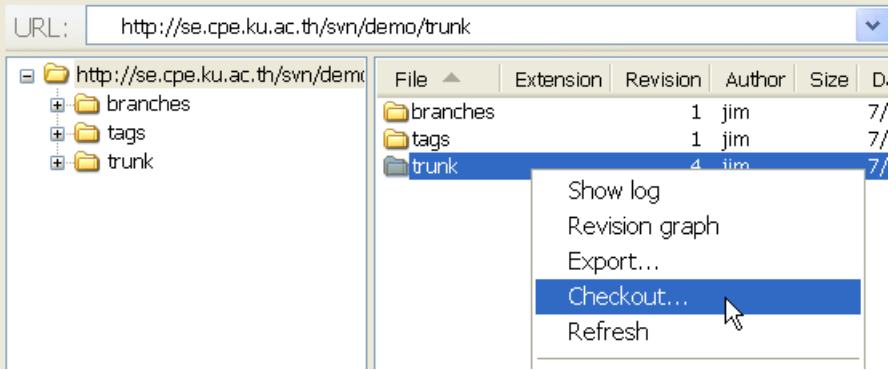

### Типичный рабочий цикл

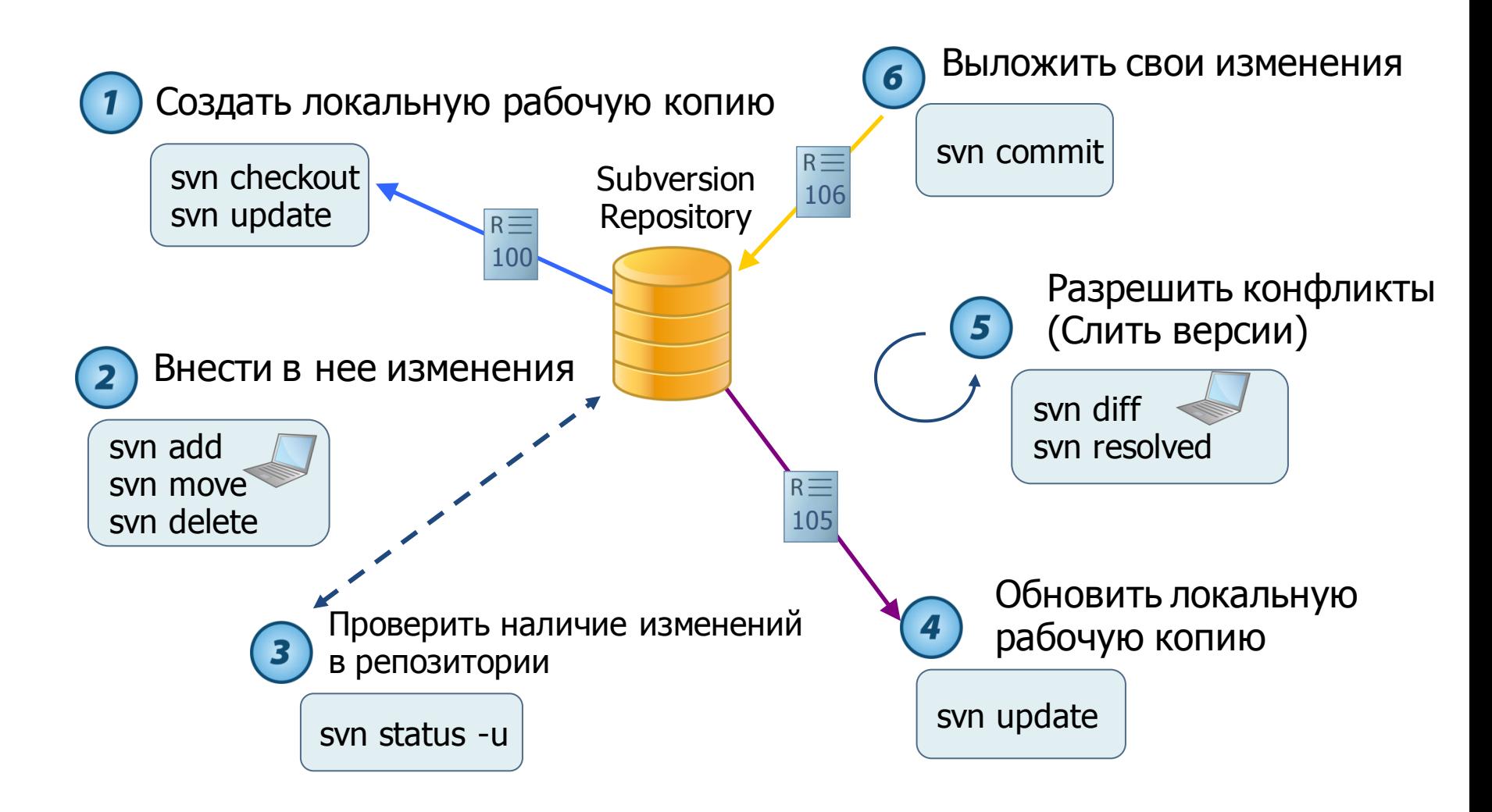

#### Разрешение конфликтов в Eclipse

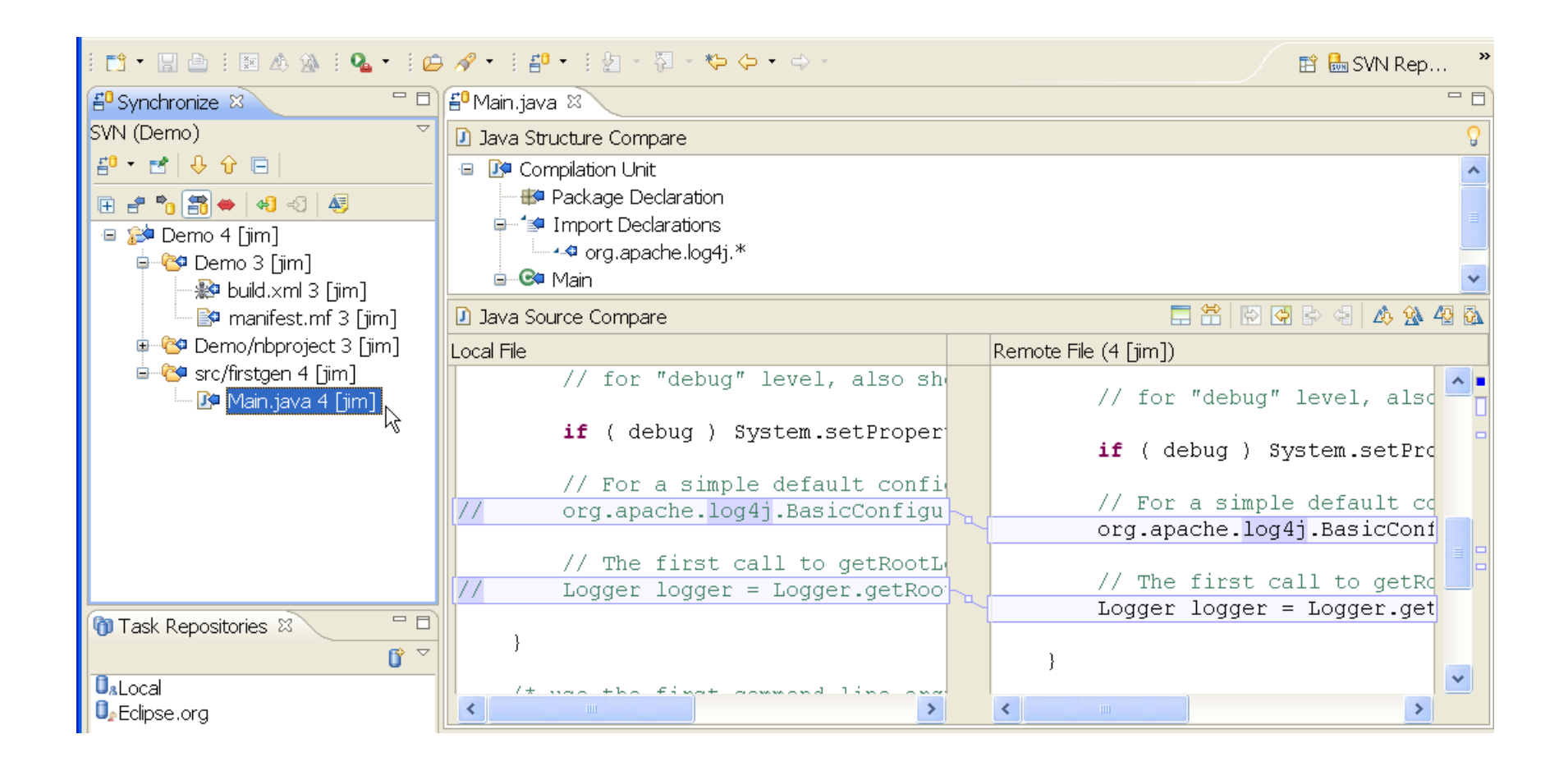

#### Разрешение конфликтов в TortoiseSVN

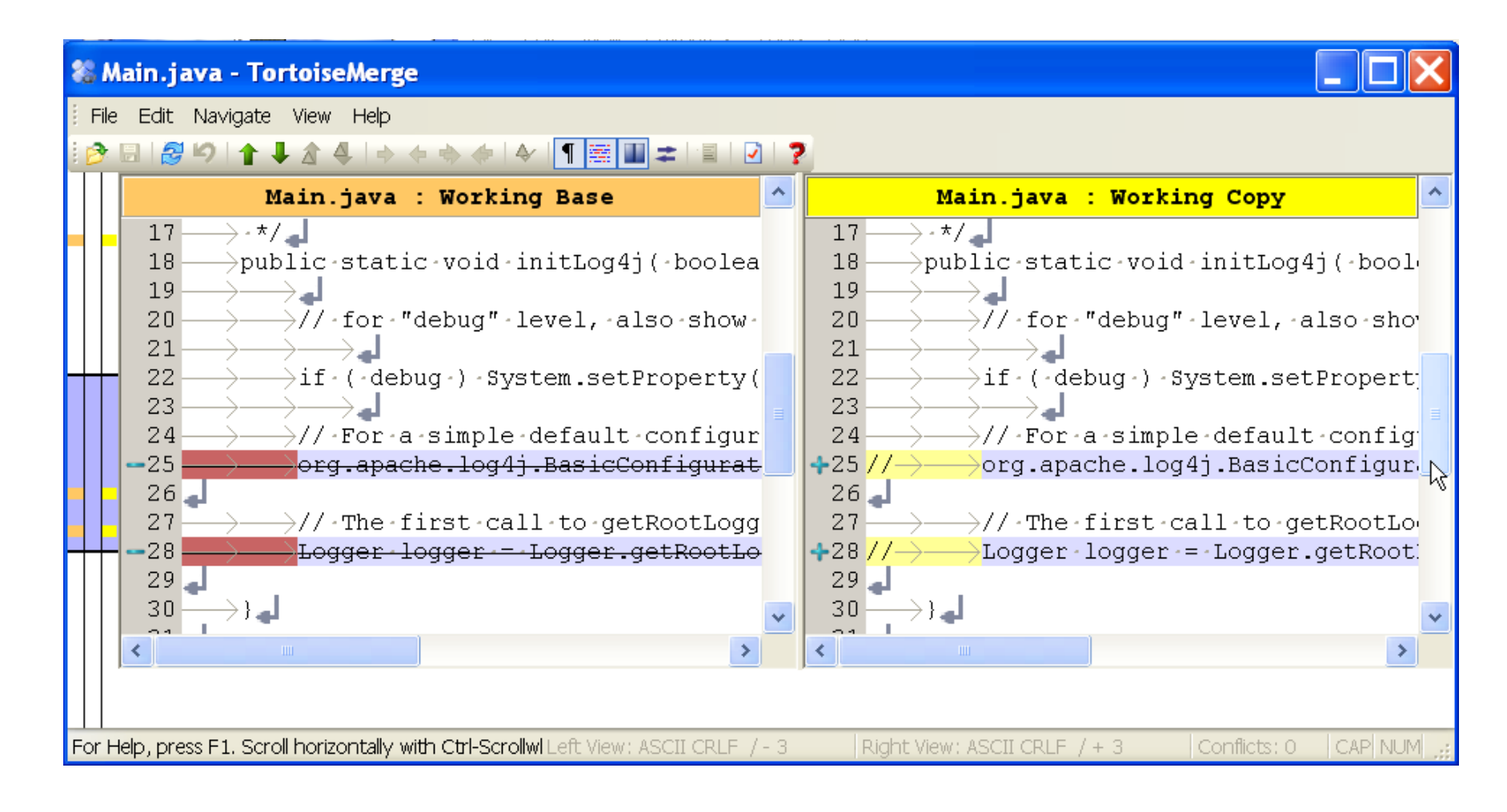

# Git

- Concurrent Versions System
- Особенности:
	- Распределенная архитектура
	- У каждого разработчика всегда есть полная копия репозитория
	- Большая часть действий доступна локально
	- Мощная система ветвлений
	- Широко распространена и поддерживается Линусом Торвальдсом
	- Большое число клиентов

# ГЕНЕРАТОРЫ ДОКУМЕНТАЦИИ

Doxygen

Определение

• Генератор документации (documentation generator) — программа или пакет программ, позволяющая получать документацию, предназначенную для программистов (документация на API) и/или для конечных пользователей системы, по особым образом комментированному исходному коду и, в некоторых случаях, по исполняемым модулям (полученным на выходе компилятора)

#### Генератор документации – 1/2

#### Генератор документации – 2/2

- Примеры генераторов документации:
	- DoxyGen
	- JavaDoc

### Doxygen – общее описание

- Кроссплатформенный
- Поддержка языков: C++, Си, Objective-C, Python, Java, IDL, PHP, C#, Фортран, VHDL и, частично, D
- Документация создается в форматах: HTML, LATEX, man, RTF, и др. Конвертируется в postscript, PDF
- Интегрируется со многими средствами разработки
- GNU General Public License

#### Doxygen: использование – 1/2

- 1. Скачать с doxygen.org
- 2. Единственный раз для [новой] директории с исходными кодами программ выполнить команду:
	- doxygen –g

Команда создает конфигурационный файл doxygen с именем Doxyfile. Файл имеет текстовый формат и может быть отредактирован

#### Doxygen: использование  $-2/2$

- 3. Отредактировать файл Doxyfile:
	- Убедиться, что все переменные EXTRACT\* установлены в YES
	- Для языка С (НЕ C++), установить конфигурационный параметр OPTIMIZE OUTPUT FOR C = YES
- 4. Далее по желанию [после изменения исходного кода и необходимости обновить документацию] выполнять команду:

doxygen

Команда обновляет документацию в поддиректории HTML

#### Doxygen: Что описывать?

- Файлы исходного кода
- Классы
- Методы и функции
- Переменные

# Doxygen: Описание файлов

• Разместить в начале файла комментарий вида:

```
7**
```
- $*$  \file ImageData.java
- \* \brief Содержит определение класса ImageData
- (Обратите внимание, что класс абстрактный)  $\ast$
- $\ast$
- $\ast$ <Больше описаний тут>

 $\ast$ 

 $*$  \author Имя автора

 $\ast$  /

#### Doxygen: Описание классов

• Разместить непосредственно перед классом комментарий вида:

```
/** \brief JImageViewer класс
\ast
```

```
∗
  Дли-и-и-и-инное описание
* /
```
 $\bullet$   $\bullet$   $\bullet$ 

public class JImageViewer extends JFrame implements ActionListener {

# Doxygen: Описание функций

• Разместить непосредственно перед функцией комментарий вида:

/\*\* \brief Главная точка входа приложения

- \param args Каждое имя файла переданное как args  $\ast$
- $\ast$ приведет к отображению на экране изображения
- из этого файла  $\ast$
- **\returns ничего**  $\ast$

 $\ast$  /

. . .

 $\ast$ 

public static void main (String[] args) {

#### Doxygen: Описание переменных

- Имеет смысл описывать глобальные, статические переменные, а также переменные-члены классов
- Для этого после переменной размещают комментарий вида:

int g\_nImageWidth; **///< Ширина изображения** int g\_nImageHeight; **///< Высота изображения** static int nMin; **///< Минимум** static int nMax; **///< Максимум** int[] m\_aimageData; **///< Массив изображений**

#### Doxygen: Самые полезные теги

- \file
- \author
- \brief
- \param
- \returns
- \todo

# Doxygen: Пример результата - 1/5

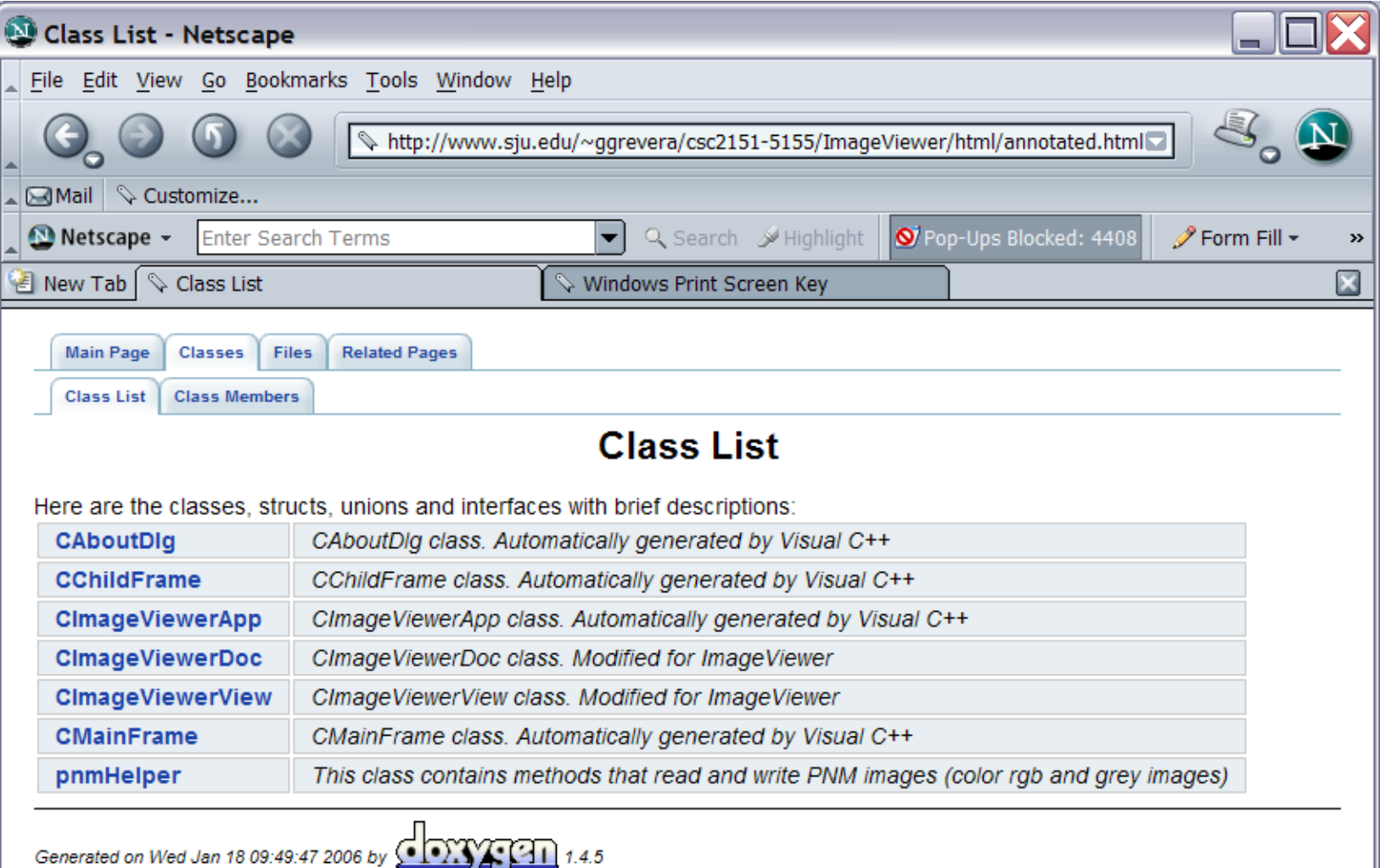

# Doxygen: Пример результата - 2/5

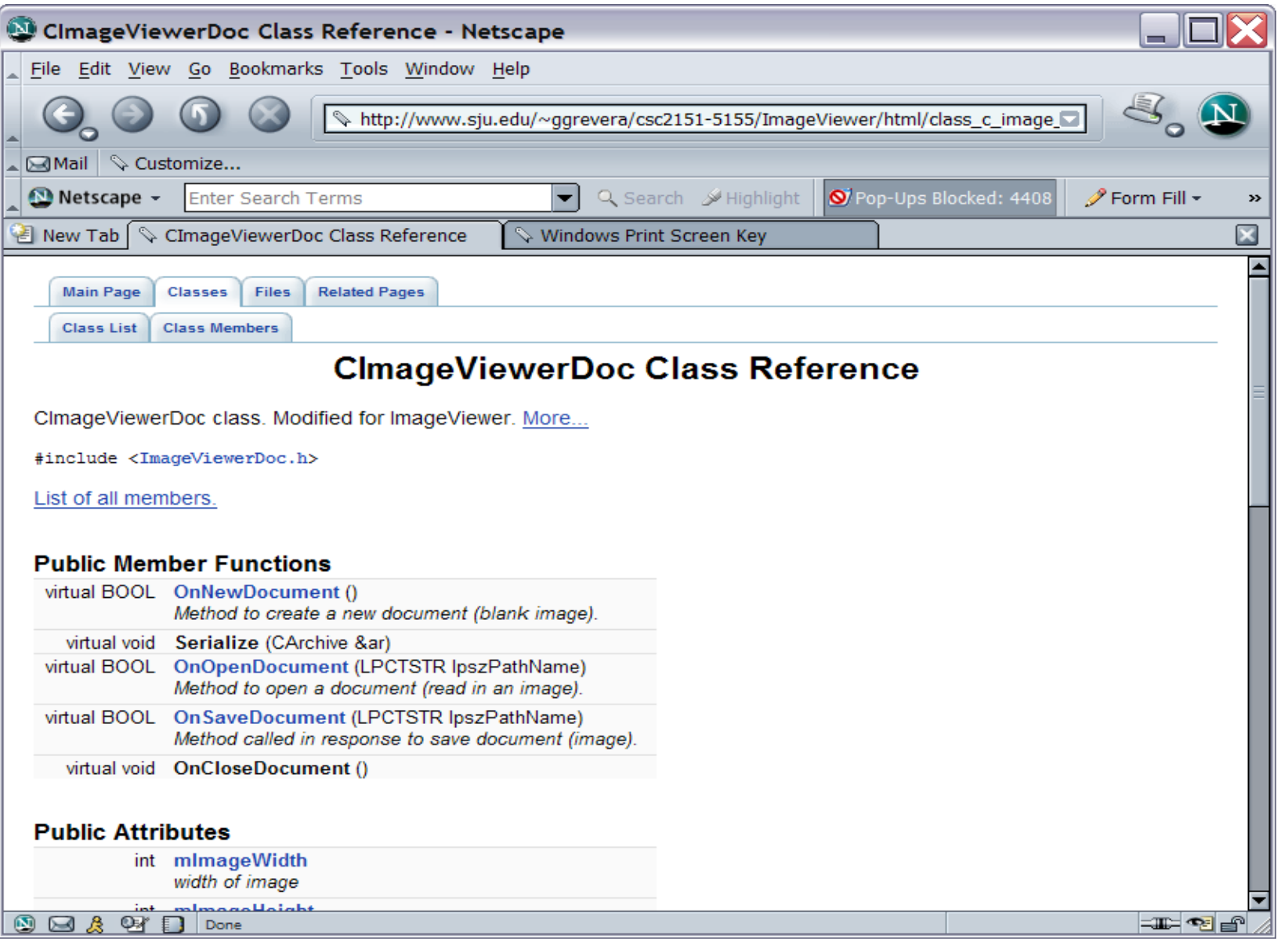
### Doxygen: Пример результата - 3/5

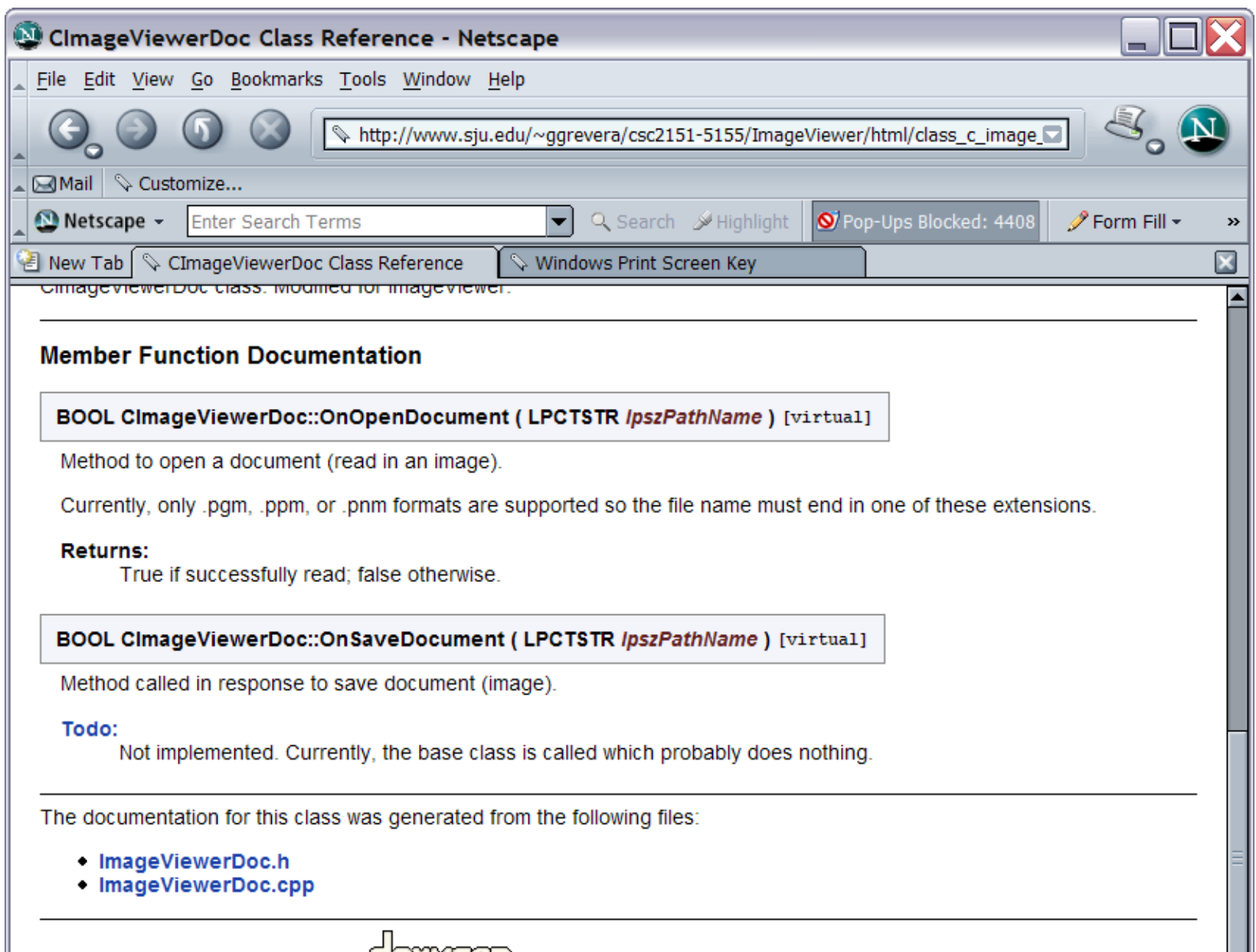

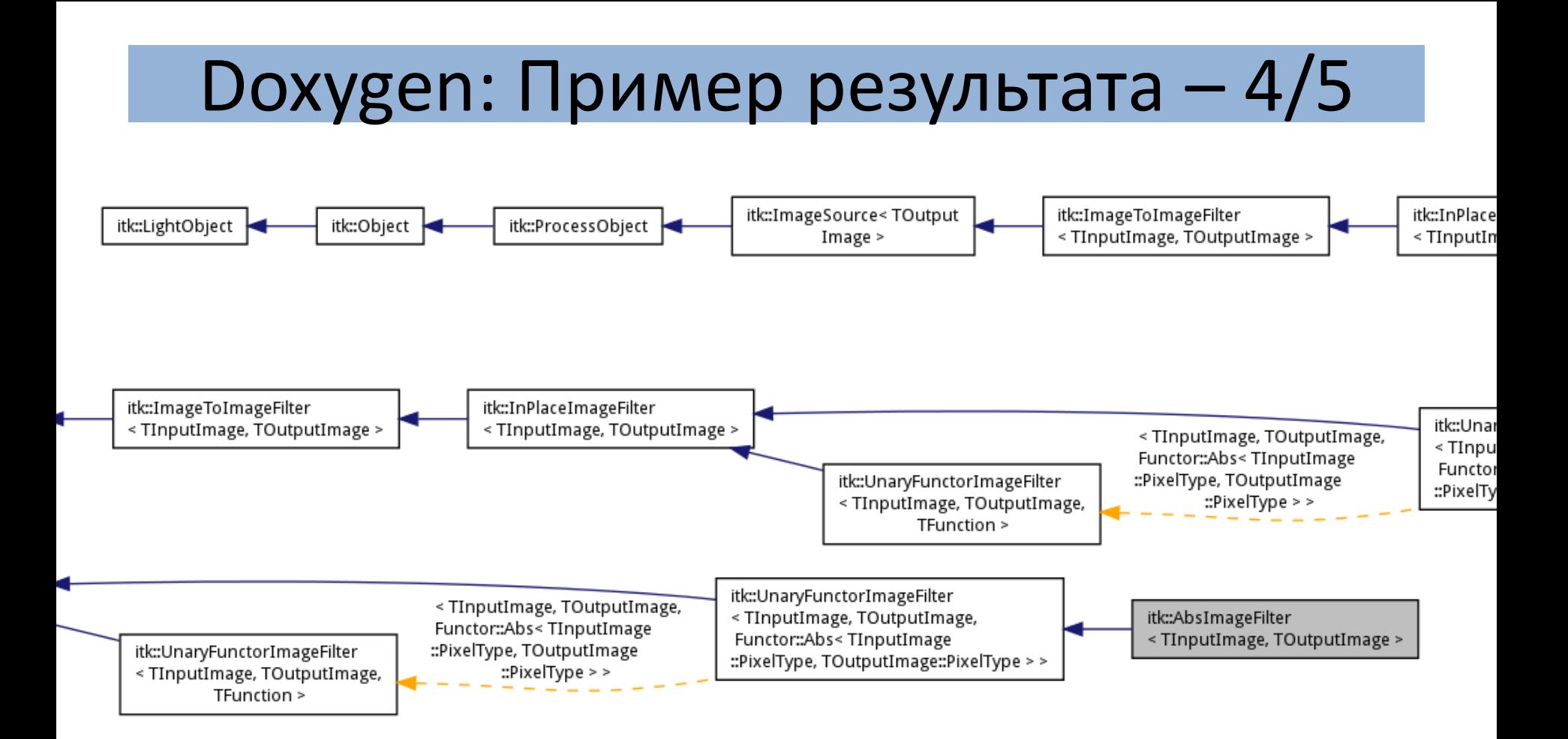

#### Диаграмма наследования

#### Doxygen: Пример результата – 5/5

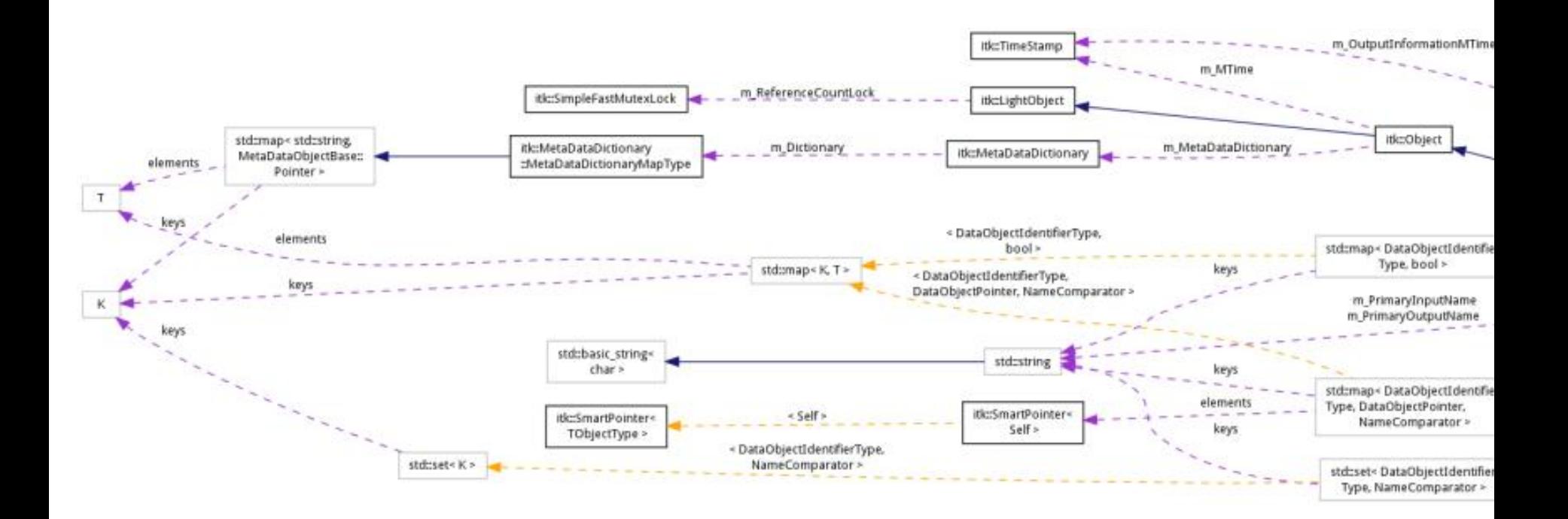

#### Диаграмма коммуникации (взаимодействия) Communication diagram

Определения Область применения Дефекты Жизненный цикл

**СИСТЕМЫ ОТСЛЕЖИВАНИЯ ОШИБОК**

#### Системы отслеживания ошибок

- Bug (defect) tracking system, issue tracking system
- Прикладная программа (система) помогающая разработчикам ПО (кодерам, тестировщиками др.) учитывать и контролировать:

а также следить за процессом отработки

- - Ошибки
	- Неполадки
	-
	-

– Пожелания пользователей

зарегистрированных дефектов

- 
- 

#### Области применения - 1/2

- С внешним доступом:
	- Позволяют конечным пользователям напрямую регистрировать обнаруженные проблемы
- Только внутреннее использование:
	- Компании-разработчики ПО интегрируют системы отслеживания ошибок в ПО управления проектами
	- Отчеты системы могут использоваться для оценки эффективности работы сотрудников
- Наличие системы отслеживания ошибок является признаком правильной организации (обратное еще вернее! ^ ~)

#### Области применения - 2/2

- Local Bug Tracker (LBT) отдельная программа, используемая службой поддержки для регистрации запросов пользователей
	- Скрывает от пользователей особенности реализации ПО
	- Позволяет использовать разные «языки» для разработчиков и пользователей

#### Архитектура, интеграция

- Обычно центральной частью системы отслеживания ошибок является база данных, хранящая информацию о зарегистрированных дефектах
- Существуют распределенные системы, предназначенные для совместного использования с распределенными системами управления версиями
- Системы отслеживания ошибок интегрируются с Системами управления тестированием

### Жизненный цикл дефекта – 1/2

- Новый дефект зарегистрирован
- Открыт повторно дефект вновь найден в другой версии
- Назначен назначен ответственный за исправление дефекта
- Разрешён работа с дефектом завершена. Варианты разрешения (пример):
	- Исправлено в версию номер…
	- Дублирование такой дефект уже зарегистрирован
	- См. далее

## Жизненный цикл дефекта - 2/2

- Варианты разрешения (продолжение):
	- Не является ошибкой работает в соответствии со спецификацией
	- Отложено имеет слишком низкий приоритет, исправление отложено до следующей версии, etc.
	- Невоспроизводимо требуется дополнительная информация об условиях, в которых дефект проявляется
- Проверено тестировщики подтвердили, что дефект устранен
- Закрыт руководитель закрыл актиивность

### Описание дефекта – 1/2

- Общее описание:
	- Идентификатор (номер)
	- Краткое описание
	- Кто сообщил о дефекте
	- Дата и время обнаружения
	- Серьёзность (критичность)
- Подробное описание:
	- Версия продукта, в которой обнаружен дефект
	- Конфигурация ПО / оборудования
	- Описание шагов для воспроизведения дефекта
	- Ожидаемый и фактический результаты

#### Описание дефекта – 2/2

- Управление:
	- Приоритет решения
	- Ответственный за устранение
	- Обсуждение возможных решений и их последствий
	- Текущее состояние (статус) дефекта
	- Версия продукта, в которой дефект исправлен

#### Примеры систем

- Bugzilla
- Mantis

### Mantis  $-1/4$

- MantisBT свободно распространяемая система отслеживания ошибок
- Гибко конфигурируется, что позволяет использовать её не только при разработке ПО, но и в качестве системы учёта заявок для службы поддержки
- Интерфейс клиента реализован как вебинтерфейс
- Название Mantis (богомол) происходит от того, что богомол питается жуками (bug)

### Mantis  $-2/4$

- Достоинства:
	- Бесплатна: GNU General Public License (GPL)
	- Цветовая индикация статуса дефекта
	- Настраиваемые пользователем поля
	- Удобные фильтры
	- Скорость работы
	- Уведомления по e-mail
	- Большое количество плагинов, расширяющих функциональность
	- Возможна интеграция с wiki-движком для создания документации (DokuWiki)

#### Mantis  $-3/4$

- Достоинства? 0 0:
	- Код на PHP свободно модифицируем
	- Понятно написанный код
- Недостатки:
	- Если доступных через интерфейс настроек не хватает, то надо менять код

### Mantis  $-4/4$

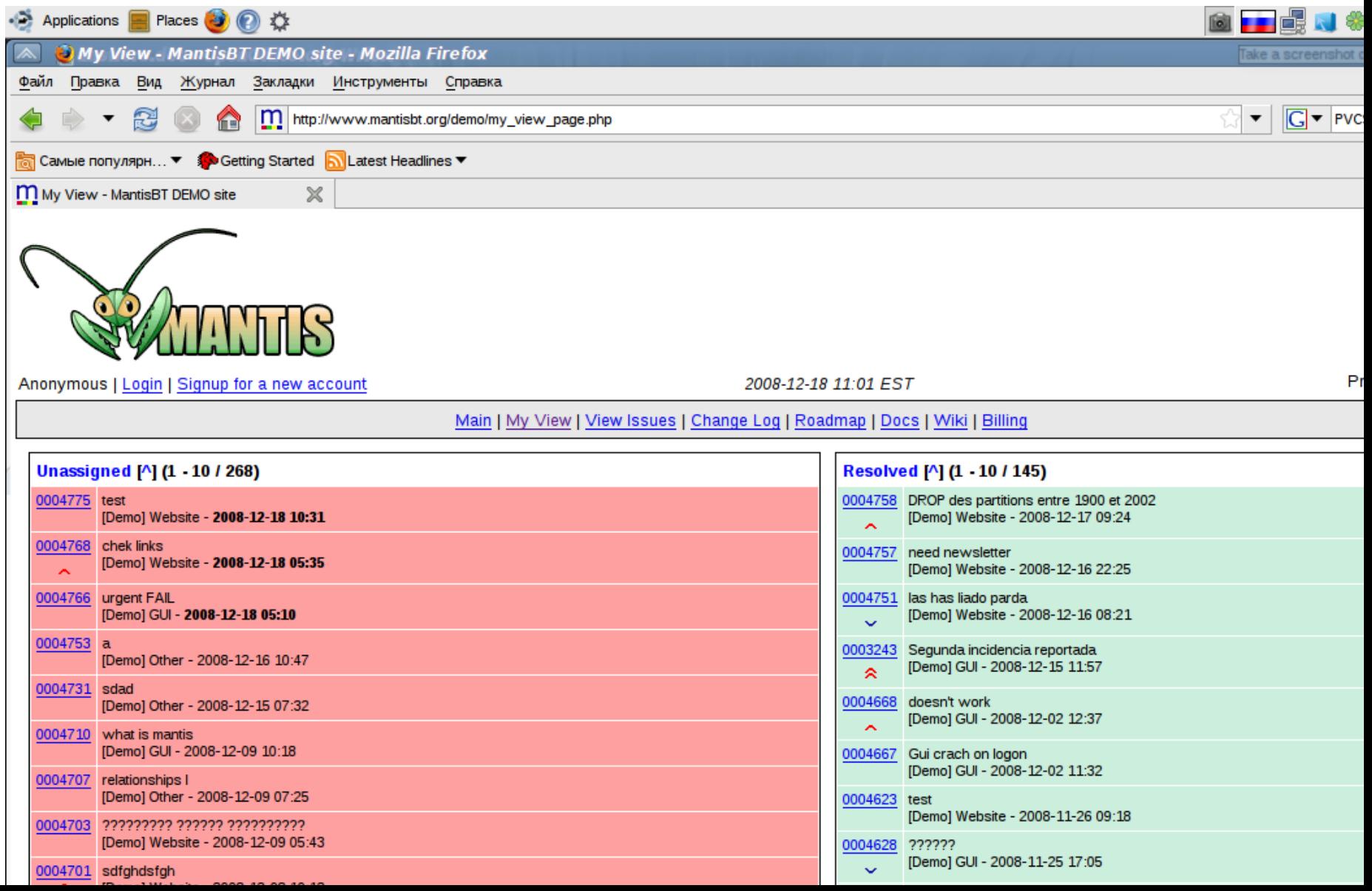

# **СИСТЕМЫ АВТОМАТИЧЕСКОГО ТЕСТИРОВАНИЯ**

Определение

# **ПРАКТИЧЕСКИЕ ЗАДАНИЯ**

Ужас-ужас

Все пропало